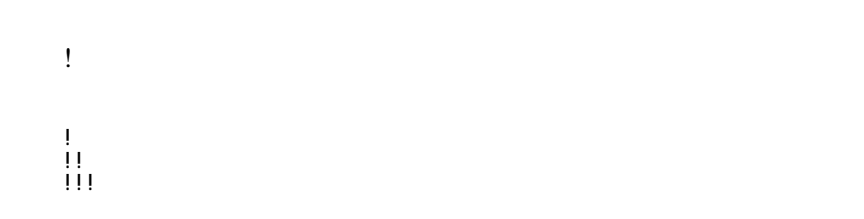

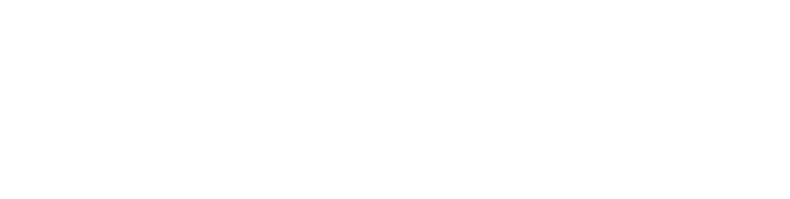

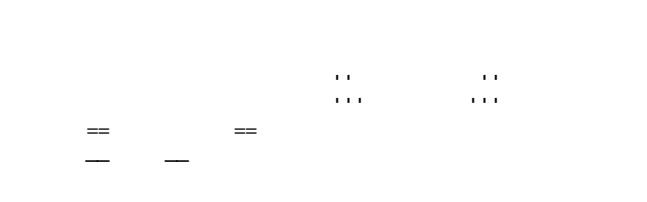

"" これは引用です。

"" これも引用です。

:  $\frac{1}{\sqrt{2}}$ 

 :: 項目 ::: 説明文は複数行にわけて書くこともできます。 ::: こんな感じで。

 $\ddot{x}$ 

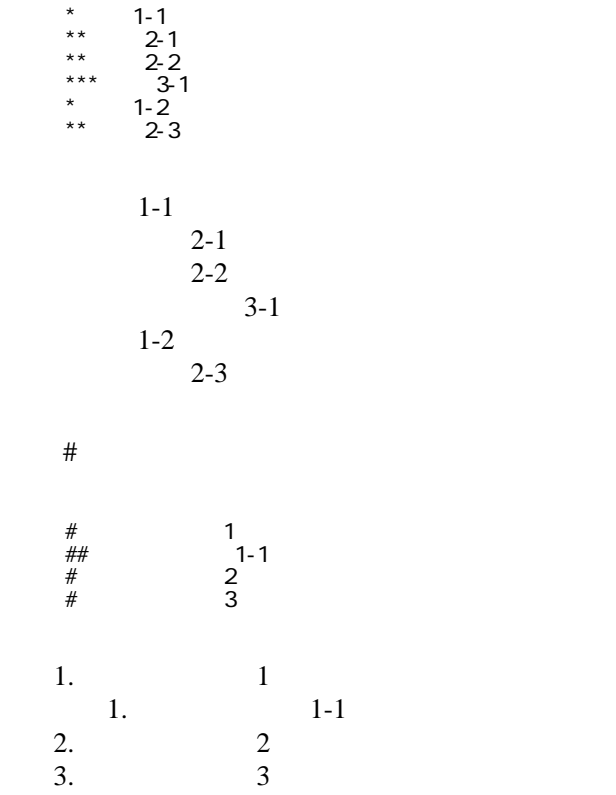

 \*http://www.yahoo.co.jp/ \*[[Google|http://www.google.co.jp/]] \*[[FrontPage]] \*[[ FrontPage]] \*mailto:foo@xxx.dom \*[ メールはこちら |mailto:foo@xxx.dom?subject=TEST&body=TESTMAIL]

<http://www.yahoo.co.jp/> **[Google](http://www.google.co.jp/)** [FrontPage](http://www.librarius.jp/class/wiki.cgi?page=FrontPage) ・[トップ](http://www.librarius.jp/class/wiki.cgi?page=FrontPage)

<mailto:foo@xxx.dom>

 ||1-1||1-2||1-3|| ||2-1||2-2||2-3||

・[メールはこちら](mailto:foo@xxx.dom?subject=TEST&body=TESTMAIL)

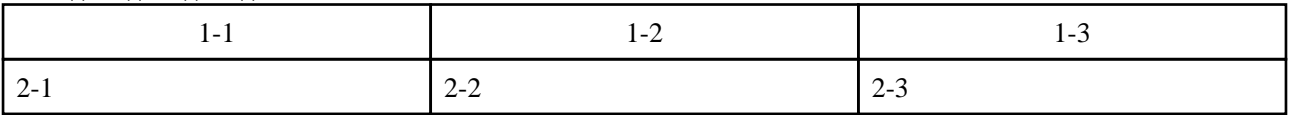

 $\mu$ 

----

 $\prime\prime$ 

## **InterWiki**

[InterWikiName](http://www.librarius.jp/class/wiki.cgi?page=InterWikiName) URL URL

行頭に ---- と書くと水平線になります。

 \*[[Google|http://www.google.co.jp/search?hl=ja&btnG=Google+%8C%9F%8D%F5&lr=lang\_ja&q=]] sjis \*[Hiki|http://hikiwiki.org/ja/?] euc

 [[Hiki:InterWiki]] [[Google:Perl]]

 $[[H\text{ ki} \quad |H\text{ ki}:a\text{bout}]]$ 

## Keyword

[Keyword](http://www.librarius.jp/class/wiki.cgi?page=Keyword) **Example 2018** 

**URL Wiki** 

OK

 \*[[Google|http://www.google.co.jp]] \*[[Wiki|Wiki ]]

Header Footer [Menu](http://www.librarius.jp/class/wiki.cgi?page=Menu) EditHelper